## Secure Message Inbox

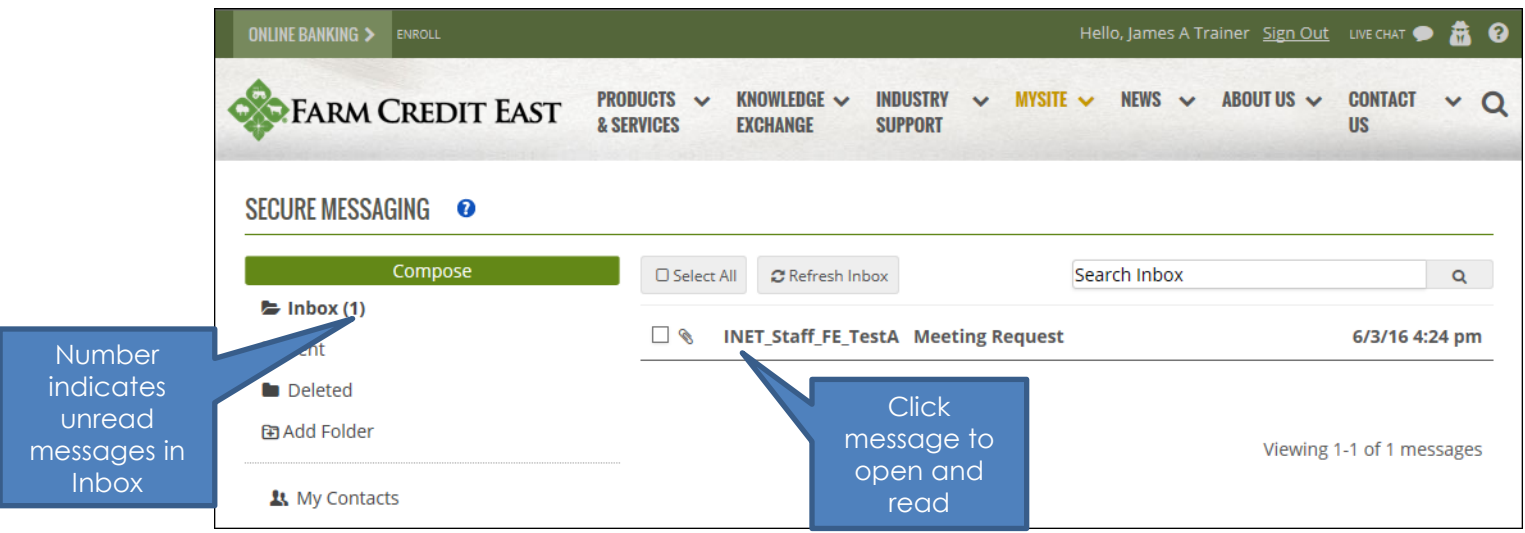

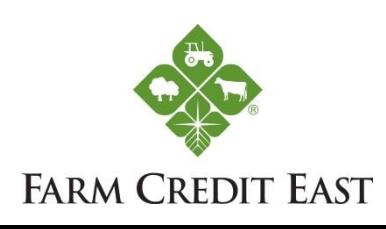

## Sending a Message

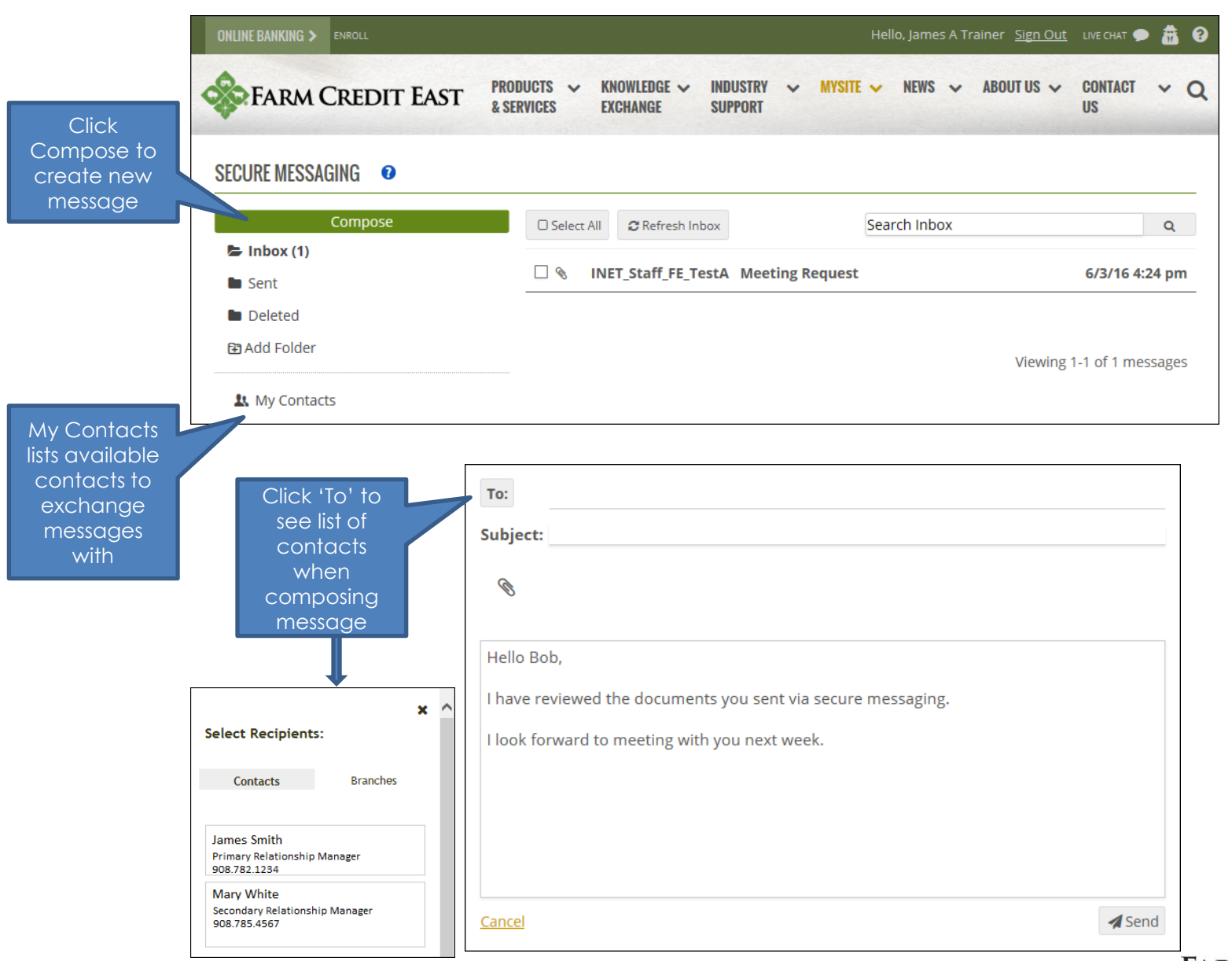

FARM CREDIT EAST

## Organizing Messages into Folders

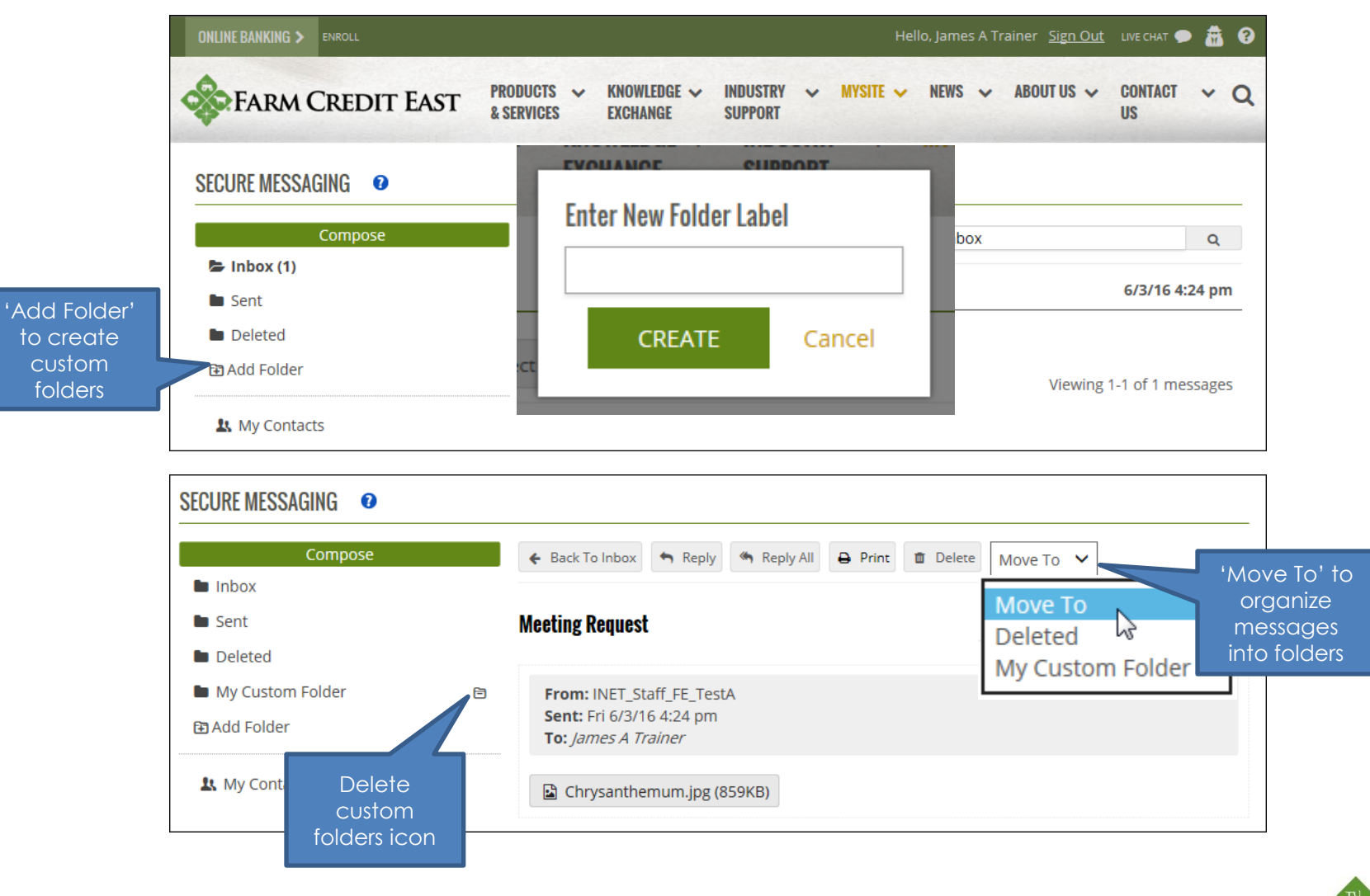

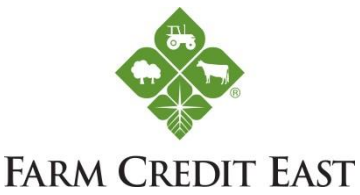